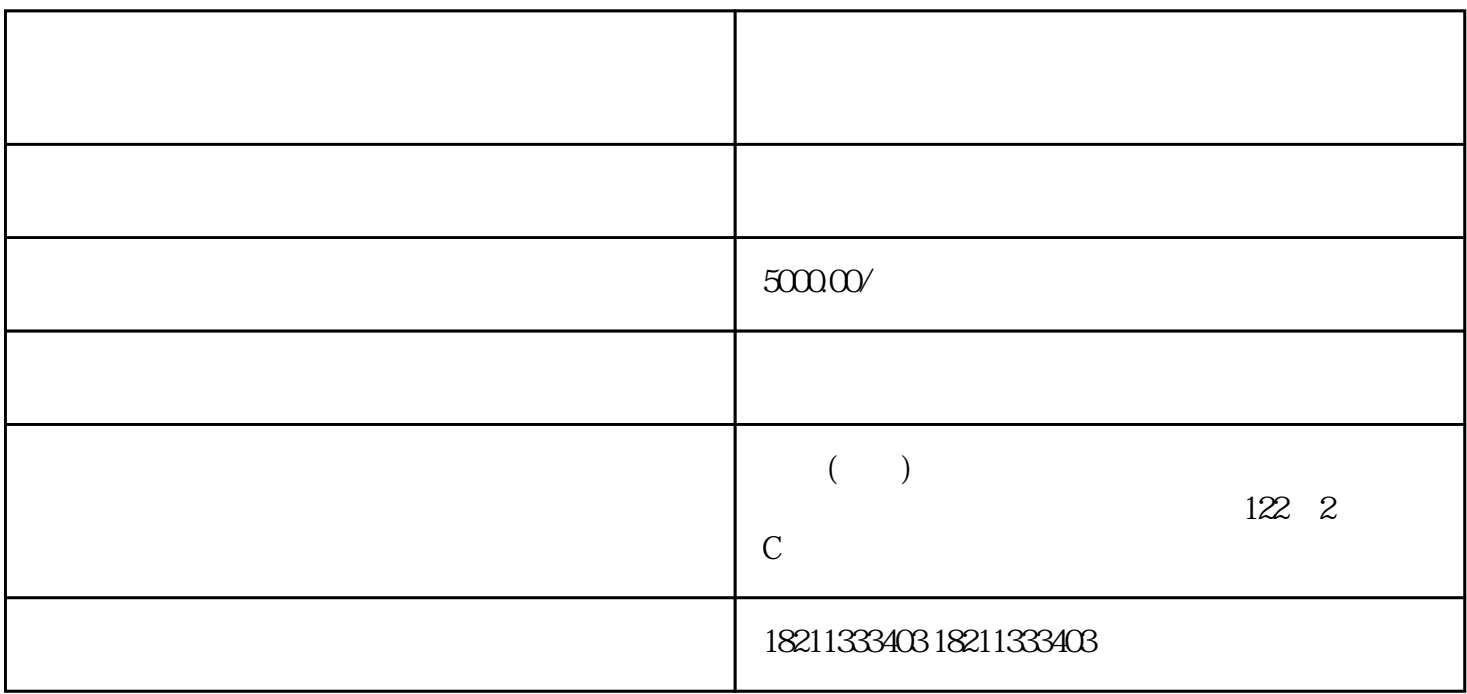

CPM CPC CPA

1. 竞价开户

 $2 \leq$ 

 $5.$ 

 $7.$ 

 $3.$  $4$ 

 $\bf 6$ . And  $\bf 6$ . The contract  $\bf 6$